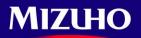

**One** MIZUHO

September 2014

Dear Valued Mizuho Global CMS customers

Mizuho Bank, Ltd

# Upgrade of Mizuho Global CMS and the Change of Service Name

First of all, we would like to express our sincere appreciation for your continuous support in using our 'Mizuho Global CMS' online banking services.

Following the renewal on March this year, the upgrade of Mizuho Global CMS is scheduled next October in order to enhance the convenience for our customers and improve the usability.

We are pleased to inform you the improvements within this upgrade.

Also, the service name of 'Mizuho Global CMS' will be renewed in October 2014 along with the upgrade.

We will continue making efforts to improve our services to meet your needs. We look forward to your continuous business with us and supports for the service.

### Upgrade on October 2014

Following major changes are scheduled on October 20, 2014. (\*)

Please note that the login-URL, the login-ID/password, and the login-authentication method will remain the same.

■Home Screen Renewal

Portal function, which each Subuser can customize, is added to the bottom of Home screen of Subusers. Each Subuser can use useful Portal functions by adding prepared Portlets.

New Function (Awaiting Approval Transaction List)

Subuser (approver) can approve the transactions of Remittance Instruction, Multipurpose Instruction, and L/C Instruction collectively from the new Awaiting Approval Transaction Screen.

Other Improvements

- Improvement in editing Subuser & User Group
- Unit management function by Superusers
   Addition
- Layout change of Single Account Statement Detail Screen
   Addition of E-mail Notification Function, etc.
- Please see following 'Outline of Mizuho Global CMS Upgrade' and 'FAQ' for the details.
- > We are scheduling to post a Flash content to our Mizuho website to introduce the changes made.
- The posting date and URL of the Flash content will be informed on the Global CMS Bulletin Board separately.
- Available menus differs in branches. Please contact your branch for details.

\*Please note that the schedule is subject to change.

The service name of 'Mizuho Global CMS' will be renewed as below.

We will keep making effort to provide you superior service with the new service name, 'Mizuho Global e-Banking'.

|          | Current service name | New service name (October 20, 2014~) |
|----------|----------------------|--------------------------------------|
| Japanese | みずほグローバルCMS          | <u>みずほグローバルeーバンキング</u>               |
| English  | Mizuho Global CMS    | Mizuho Global e-Banking              |

### ■ Requests to the Customer with Upgrade (October 20, 2014)

1. In order to prepare for the upgrade, <u>Mizuho Global CMS will be suspended as follows;</u>

Temporary closing : October 4 (Sat), 2014 – October 5 (Sun), 2014 October 18 (Sat), 2014 - October 19 (Sun), 2014

Please note that the system will not be available during the suspended period.

Detailed schedule for the suspended period will be announced on the Mizuho Global CMS Bulletin Board.

2. Supported PC environment of Mizuho Global CMS is as follows. Please confirm PC environment in your company before the release.

[PC environment of Mizuho Global CMS]

| OS      | Windows Vista, Windows 7, Windows 8 |
|---------|-------------------------------------|
| Browser | Internet Explorer8-10, Firefox22    |

Yours sincerely,

> If there is anything unclear, please contact Mizuho office which you contact Mizuho Global CMS.

> If you have any questions about user guide, Please contact Mizuho Global CMS Help Desk.

### 0120-335-920 (24-Hour Help Desk)

### No.1 Addition of Portal Screen Function

- User: Subuser

- Portal function, which each Subuser can customize, is added to the bottom of Home screen of Subusers. Each Subuser can customize the Home screen to make it much more convenient by adding prepared Portlets.

| HOME                                                                                                    |                                              | 1.1                                                                                                    | (104002)                                                                                                    | 0                                                                                       |                                                                                                    |                                                                                                    |                                                                                                    |                                                                                                |
|----------------------------------------------------------------------------------------------------|----------------------------------------------|----------------------------------------------------------------------------------------------------|----------------------------------------------------------------------------------------------------|-----------------------------------------------------------------------------------------|----------------------------------------------------------------------------------------------------|----------------------------------------------------------------------------------------------------|----------------------------------------------------------------------------------------------------|------------------------------------------------------------------------------------------------|
| Login Information                                                                                                    |                                              | Change Language                                                                                                    |                                                                                                    |                                                                                         |                                                                                                    |                                                                                                    |                                                                                                    |                                                                                                |
| Unit Code 37001001<br>Unit Name 37001001                                                                                                    |                                              | English                                                                                                    | OK                                                                                                    |                                                                                         |                                                                                                    |                                                                                                    |                                                                                                    |                                                                                                |
| User ID app002<br>User Name 37001001_ap<br>LastLogin 2014/08/18 19                                                                                                    | ¢002                                         | Download User's                                                                                                    | Manual                                                                                                    |                                                                                         |                                                                                                    |                                                                                                    |                                                                                                    |                                                                                                |
| LastLogout 2014/08/04 15                                                                                                    | 857.02                                       | + Dewnload                                                                                                    |                                                                                                    |                                                                                         |                                                                                                    |                                                                                                    |                                                                                                    |                                                                                                |
| Message                                                                                                    |                                              |                                                                                                    |                                                                                                    |                                                                                         |                                                                                                    |                                                                                                    |                                                                                                    |                                                                                                |
|                                                                                                    | the following instructions.                  |                                                                                                    |                                                                                                    |                                                                                         |                                                                                                    |                                                                                                    |                                                                                                    |                                                                                                |
| L/C Instruction<br>Multipurpose Instru                                                                                                    |                                              |                                                                                                    |                                                                                                    |                                                                                         |                                                                                                    |                                                                                                    |                                                                                                    |                                                                                                |
| montporpore mano                                                                                                    |                                              |                                                                                                    |                                                                                                    |                                                                                         |                                                                                                    |                                                                                                    |                                                                                                    |                                                                                                |
| Bulletin Board Messag                                                                                                    | jes -                                        |                                                                                                    |                                                                                                    |                                                                                         |                                                                                                    |                                                                                                    |                                                                                                    |                                                                                                |
| Data                                                                                                    | Unit Name                                    | Contwests Category                                                                                                    | Subject                                                                                                    | 1                                                                                       |                                                                                                    |                                                                                                    |                                                                                                    |                                                                                                |
| 404/18 17:12:53 404/18 10:52:12                                                                                                    | Demo Branch<br>Demo Branch                   | Category1<br>Category1                                                                                                    | 1ESI<br>Inst                                                                                                    |                                                                                         |                                                                                                    |                                                                                                    |                                                                                                    |                                                                                                |
| 3/10/28 10:57:41                                                                                                    | @FFionTier Administration Unit               | Category1                                                                                                    | DownloadFile_20131028                                                                                                    |                                                                                         |                                                                                                    |                                                                                                    |                                                                                                    |                                                                                                |
| 307/24 18:38:06<br>307/01 10:44:25                                                                                                    | Head Office(CNV)<br>Head Office(CNV)         | FORM                                                                                                    | Board Subject<br>Board Subject                                                                                                    | -                                                                                       |                                                                                                    |                                                                                                    |                                                                                                    |                                                                                                |
| 306/17 12:07:44                                                                                                    | @FFronTier Helpdesk Unit                     | ##FD                                                                                                    | Board Subject                                                                                                    |                                                                                         |                                                                                                    |                                                                                                    |                                                                                                    |                                                                                                |
| 306/17 12:07:32<br>306/17 12:07:27                                                                                                    | @FFronTier Helpdesk Unit                     | REO<br>REO                                                                                                    | Board Subject                                                                                                    |                                                                                         |                                                                                                    |                                                                                                    |                                                                                                    |                                                                                                |
| 30325152109                                                                                                    | @FFronTier Helpdesk Unit                     | INFO                                                                                                    | Board Subject                                                                                                    |                                                                                         |                                                                                                    |                                                                                                    |                                                                                                    |                                                                                                |
| 3/01/15 14:48:50<br>3/01/14 18:04:30                                                                                                    | Head Office(CNY) Head Office(CNY)            | FORM                                                                                                    | Board Subject                                                                                                    |                                                                                         |                                                                                                    |                                                                                                    |                                                                                                    |                                                                                                |
| 301/14 18:04:16                                                                                                    | Head Office(CNY)<br>Head Office(CNY)         | FORM                                                                                                    | Board Subject                                                                                                    |                                                                                         |                                                                                                    |                                                                                                    |                                                                                                    |                                                                                                |
| 2/12/28 10 19:00                                                                                                    | Head Office(CNY)                             | FORM                                                                                                    | Board Subject<br>Board Subject                                                                                                    |                                                                                         |                                                                                                    |                                                                                                    |                                                                                                    |                                                                                                |
| 912/27 15:25:24                                                                                                    | Head Office(CNV)<br>Head Office(CNV)         | INFORMATIO<br>FORM                                                                                                    | Board Subject                                                                                                    |                                                                                         |                                                                                                    |                                                                                                    |                                                                                                    |                                                                                                |
| 911/27 18:28:40                                                                                                    | @FFronTier Helpdesk Unit                     | into                                                                                                    | Board Subject                                                                                                    | 1                                                                                       |                                                                                                    |                                                                                                    |                                                                                                    |                                                                                                |
| 911/16 11 12:08<br>911/05 18:22:02                                                                                                    | @FFronTier Helpdesk Unit<br>Head Offica(CNV) | into<br>M/FO                                                                                                    | Board Subject                                                                                                    |                                                                                         |                                                                                                    |                                                                                                    |                                                                                                    |                                                                                                |
| 209/13 10:40:23                                                                                                    | Head Office(CNY)                             | INFORMATIO                                                                                                    | Board Subject                                                                                                    |                                                                                         |                                                                                                    |                                                                                                    |                                                                                                    |                                                                                                |
| 208/29 12:32:30                                                                                                    | EFFronTier Helpdesk Unit<br>Beiäng Stanch    | into<br>REFO                                                                                                    | Board Subject                                                                                                    |                                                                                         |                                                                                                    |                                                                                                    |                                                                                                    |                                                                                                |
| 006/19 10:41:20                                                                                                    | Head Office(CNY)                             | EXCHANGE                                                                                                    | Board Subject                                                                                                    |                                                                                         |                                                                                                    |                                                                                                    |                                                                                                    |                                                                                                |
| 206/15 11 41:39<br>206/11 10:43:50                                                                                                    | Head Office(CNY)<br>Head Office(CNY)         | EXCHANGE<br>INFORMATIO                                                                                                    | Board Subject<br>Board Subject                                                                                                    |                                                                                         |                                                                                                    |                                                                                                    |                                                                                                    |                                                                                                |
| 205/16 18:49:32                                                                                                    | Head Office(CNY)                             | INFORMATIO                                                                                                    | Board.Subject                                                                                                    | <pre><after< pre=""></after<></pre>                                                     | · Upgrade                                                                                                    | >                                                                                                    |                                                                                                    |                                                                                                |
| 20509 11 19 39<br>20508 11 08 31                                                                                                    | Head Office(CNV)<br>Head Office(CNV)         | ##FORMATIO                                                                                                    | Board Subject                                                                                                    |                                                                                         | -19.446                                                                                                    |                                                                                                    |                                                                                                    |                                                                                                |
| 204/16 10:47:25                                                                                                    | Harris Press (CIM)                           | Child Priva                                                                                                    | HOME                                                                                                    |                                                                                         |                                                                                                    |                                                                                                    | (101                                                                                                    | 003)                                                                                           |
| 204/06 10 45 46                                                                                                    |                                              | EXCHANG                                                                                                    |                                                                                                    |                                                                                         |                                                                                                    |                                                                                                    |                                                                                                    |                                                                                                |
|                                                                                                    | A DECK                                       | INFO                                                                                                    | ogin Information                                                                                                    |                                                                                         |                                                                                                    |                                                                                                    |                                                                                                    |                                                                                                |
| 1/07/12 19:22:08                                                                                                    |                                              | Category1                                                                                                    | ogin Information                                                                                                    | UserName                                                                                | 37001001                                                                                                    | Message                                                                                                    |                                                                                                    |                                                                                                |
| 1/07/12 19:22:08<br>9/07/30 16:43:44                                                                                                    |                                              |                                                                                                    | Code 37001001                                                                                                    | User Name<br>Last Login                                                                 | 37001001<br>2014/08/11 21:20:                                                                                                    | Reject data exists in the following                                                                                                    | g instructions.                                                                                                    |                                                                                                |
| 107/12 19:22:08                                                                                                    |                                              | Category1<br>Category1<br>Unit C                                                                                                    | Code 37001001<br>Name 37001001                                                                                                    |                                                                                         |                                                                                                    | Reject data exists in the following<br>Multipurpose Instruction                                                                                                    | g instructions.                                                                                                    |                                                                                                |
| 11/07/12 19:22:08<br>28/07/30 16:43:44                                                                                                    |                                              | Category1<br>Category1<br>FORM Unit C<br>Unit N<br>User I                                                                                                    | Code         37001001           Jame         37001001           ID         app002                                                                                                    | Last Login                                                                              | 2014/08/11 21:20:                                                                                                    | Reject data exists in the following<br>Multipurpose Instruction                                                                                                    | g instructions.                                                                                                    |                                                                                                |
| 11/07/12 19:22:08<br>09/07/10 16:43:44                                                                                                    | $\Box)$                                      | Category1<br>Category1<br>FORM Unit C<br>Unit N<br>User I                                                                                                    | Code 37001001<br>Jame 37001001<br>ID app002<br>Sulletin Board Messages                                                                                                    | Last Login<br>Last Logout                                                               | 2014/08/11 21:20:<br>2014/08/11 21:55:                                                                                                    | Reject data exists in the following<br>Multipurpose Instruction<br>L/C Instruction                                                                                                    | g instructions.                                                                                                    |                                                                                                |
| 11/07/12 19:22:08<br>28/07/30 16:43:44                                                                                                    |                                              | Category1<br>Category1<br>PORM<br>Unit C<br>Unit N<br>User I                                                                                                    | Code 37001001<br>Iame 37001001<br>ID app002<br>Bulletin Board Messages<br>Date Un                                                                                                    | Last Login<br>Last Logout<br>nit Name C                                                 | 2014/08/11 21:20:<br>2014/08/11 21:55:<br>Contents Category                                                                                                    | Reject data exists in the following<br>Multipurpose Instruction                                                                                                    | g instructions.                                                                                                    |                                                                                                |
| 107/12 19:22:08                                                                                                    |                                              | Categori<br>Categori<br>Posa<br>Unit C<br>User I<br>B<br>2014,<br>2014,                                                                                                    | Code         37001001           Iame         37001001           ID         app002           Bulletin Board Messages         Date           Date         Un           V08/19 12:27:13         Qingdao Bran           U08/19 12:27:34         QiPFronTier A                                                                                                    | Last Login<br>Last Logout<br>hit Name C<br>nch Ma<br>Administration Unit Ca             | 2014/08/11 21:20:<br>2014/08/11 21:55:<br>Contents Category arketinfo U/<br>ategory1 82                                                                                                    | Reject data exists in the following<br>Multipurpose Instruction<br>L/C Instruction<br>T GCMS-c01-02-04<br>002000_pdf_20140811                                                                                                    | g instructions.                                                                                                    |                                                                                                |
| 107/12 19:22:08                                                                                                    |                                              | Categori<br>Categori<br>From<br>B<br>2014<br>2014<br>2014                                                                                                    | Code         37001001           Iame         37001001           ID         app002           Bulletin Board Messages         Date           Date         Un           V08/19 12:27:13         Qingdao Brar                                                                                                    | Last Login<br>Last Logout<br>nit Name C<br>nch Ma<br>Administration Unit Ca<br>CNY) III | 2014/08/11 21:20:<br>2014/08/11 21:55:<br>Contents Category arketInfo U/<br>ategory1 82<br>IFO 08                                                                                                    | Reject data exists in the following<br>Multipurpose Instruction<br>L/C Instruction<br>T GCMS-c01-02-04                                                                                                    | g instructions.                                                                                                    |                                                                                                |
| 107/12 19:22:08                                                                                                    | $\bigcirc$                                   | Categori<br>Categori<br>Froles<br>B<br>2014,<br>2014,<br>20, | Code         37001001           Jame         37001001           ID         app002           Bulletin Board Messages         Date           Date         Un           U/06/19 12:27.13         Oingdao Brandolf 100/1912:13:49           OpFronTier 4         UR0/1912:13:49           U08/19 11:33:49         OpFronTier 4           U08/19 16:30:40         Head Office(C                                                                                                    | Last Login<br>Last Logout<br>nit Name C<br>nch Ma<br>Administration Unit Ca<br>CNY) III | 2014/08/11 21:20:<br>2014/08/11 21:55:<br>Contents Category arketInfo U/<br>ategory1 82<br>IFO 08                                                                                                    | Reject data exists in the following<br>Multipurpose Instruction<br>L/C Instruction<br>T GCMS-c01-02-04<br>Subject<br>T GCMS-c01-02-04<br>D002004 with emailoff no2                                                                                                    |                                                                                                    |                                                                                                |
| 107/12 19:22:08                                                                                                    |                                              | Categori<br>Categori<br>Froles<br>B<br>2014,<br>2014,<br>20, | Code         37001001           Jame         37001001           Juletin Board Messages         Date           Unblack         Uniden Generation           Job/191227.13         Qingdao Brar           U00/191340.40         @FFronTier A           U00/191340.40         Head Office(1)                                                                                                    | Last Login<br>Last Logout<br>nit Name C<br>nch Ma<br>Administration Unit Ca<br>CNY) III | 2014/08/11 21:20:<br>2014/08/11 21:55:<br>Contents Category arketlinfo U/<br>ategory1 82<br>IFO 08                                                                                                    | Reject data exists in the following<br>Multipurpose Instruction<br>L/C Instruction<br>T GCMS-c01-02-04<br>Subject<br>T GCMS-c01-02-04<br>D002004 with emailoff no2                                                                                                    |                                                                                                    |                                                                                                |
| 107/12 19:22:08                                                                                                    |                                              | Categori<br>Categori<br>Froles<br>B<br>2014,<br>2014,<br>20, | Code         37001001           Jame         37001001           ID         app002           Bulletin Board Messages         Date           Date         Un           U/06/19 12:27.13         Oingdao Brandolf 100/1912:13:49           OpFronTier 4         UR0/1912:13:49           U08/19 11:33:49         OpFronTier 4           U08/19 16:30:40         Head Office(C                                                                                                    | Last Login<br>Last Logout<br>nit Name C<br>nch Ma<br>Administration Unit Ca<br>CNY) III | 2014/08/11 21:20:<br>2014/08/11 21:55:<br>Contents Category arketlinfo U/<br>ategory1 82<br>IFO 08                                                                                                    | Reject data exists in the following<br>Multipurpose Instruction<br>L/C Instruction<br>T GCMS-c01-02-04<br>Subject<br>T GCMS-c01-02-04<br>D002004 with emailoff no2                                                                                                    |                                                                                                    |                                                                                                |
| 107/12 19:22:08                                                                                                    | $\bigcirc$                                   | Company<br>Company<br>Prove<br>Unit U<br>Unit N<br>User<br>D<br>Unit V<br>User<br>D<br>Unit V<br>User<br>D<br>2014<br>2014<br>2014<br>2014<br>2014<br>2014                                                                                                    | Code         37001001           Jame         37001001           ID         app002           Sulletin Board Messages         Date           Date         Un           00/9/19/12/71         Oingdao Bran           00/9/19/12/71         Oingdao Bran           00/9/19/12/71         Oingdao Bran           00/9/19/12/71         Head Office(Complete Branch           00/9/19/12/71         Head Office(Complete Branch           00/9/19/12/71         Head Office(Complete Branch           00/9/19/12/71         Head Office(Complete Branch           00/9/19/12/71         Head Office(Complete Branch           00/9/19/12/71         Head Office(Complete Branch           00/9/19/12/71         Head Office(Complete Branch           00/9/19/12/71         Head Office(Complete Branch           00/9/19/12/71         Head Office(Complete Branch           00/9/19/19/19/19/19/19/19/19/19/19/19/19/1                                                                                                    | Last Login<br>Last Logout<br>nit Name C<br>nch Ma<br>Administration Unit Ca<br>CNY) III | 2014/08/11 21:20:<br>2014/08/11 21:55:<br>Contents Category<br>arketinfo UV<br>alegory1 82<br>FO 08<br>FO 08                                                                                                    | Reject data exists in the following<br>Multipurpose Instruction<br>L/C Instruction<br>T GCMS-c01-02-04<br>002000_pdf_20140811<br>18 010204 with email off no2<br>M0000_040204 with email off                                                                                                    | <br>                                                                                                    |                                                                                                |
| 107/12 19:22:08                                                                                                    |                                              | Company<br>Company<br>Prove<br>Unit U<br>Unit N<br>User<br>D<br>Unit V<br>User<br>D<br>Unit V<br>User<br>D<br>2014<br>2014<br>2014<br>2014<br>2014<br>2014                                                                                                    | Code         37001001           Jame         37001001           ID         app002           Bulletin Board Messages         Date           Date         Un           U/06/19 12:27.13         Oingdao Brandolf 100/1912:13:49           OpFronTier 4         UR0/1912:13:49           U08/19 11:33:49         OpFronTier 4           U08/19 16:30:40         Head Office(C                                                                                                    | Last Login<br>Last Logout<br>nit Name C<br>nch Ma<br>Administration Unit Ca<br>CNY) III | 2014/08/11 21:20:<br>2014/08/11 21:55:<br>Contents Category<br>arketinfo UV<br>alegory1 82<br>FO 08<br>FO 08                                                                                                    | Reject data exists in the following<br>Multipurpose Instruction<br>L/C Instruction<br>T GCMS-c01-02-04<br>Subject<br>T GCMS-c01-02-04<br>D002004 with emailoff no2                                                                                                    |                                                                                                    |                                                                                                |
| 11/07/12 19:22:08<br>28/07/30 16:43:44                                                                                                    |                                              | Company<br>Company<br>Prove<br>Unit U<br>Unit N<br>User<br>D<br>Unit V<br>User<br>D<br>Unit V<br>User<br>D<br>2014<br>2014<br>2014<br>2014<br>2014<br>2014                                                                                                    | Code         37001001           Jame         37001001           ID         app002           Sulletin Board Messages         Date           Date         Un           00/9/19/12/71         Oingdao Bran           00/9/19/12/71         Oingdao Bran           00/9/19/12/71         Oingdao Bran           00/9/19/12/71         Head Office(Complete Branch           00/9/19/12/71         Head Office(Complete Branch           00/9/19/12/71         Head Office(Complete Branch           00/9/19/12/71         Head Office(Complete Branch           00/9/19/12/71         Head Office(Complete Branch           00/9/19/12/71         Head Office(Complete Branch           00/9/19/12/71         Head Office(Complete Branch           00/9/19/12/71         Head Office(Complete Branch           00/9/19/12/71         Head Office(Complete Branch           00/9/19/19/19/19/19/19/19/19/19/19/19/19/1                                                                                                    | Last Login<br>Last Logout<br>nit Name C<br>nch Ma<br>Administration Unit Ca<br>CNY) III | 2014/08/11 21:20:<br>2014/08/11 21:55:<br>Contents Category<br>arkelinfo U/<br>Jegory1 82<br>(FO 08<br>(FO 08)<br>(FO 08)                                                                                                    | Big         Reject data exists in the following Multipurpose Instruction L/C Instruction           T CCMS-c01-02-04         Subject           T 0CMS-c01-02-04         Subject           Big 010204 with email off no2         100000 per 20140811           Big 010204 with email off no2         50000 per 20140811           Bookmark         50000 per 20140811                                                                                                    | :<br>                                                                                                    |                                                                                                |
| 11/07/12 19:22:08<br>28/07/30 16:43:44                                                                                                    |                                              | Ceeperi<br>Ceeperi<br>Prower<br>Unit I Unit I<br>Unit I<br>I<br>Unit I<br>Unit I<br>I<br>I<br>I<br>I<br>I<br>I<br>I<br>I<br>I<br>I<br>I<br>I<br>I<br>I<br>I<br>I<br>I<br>I                                                                                                    | Code         37001001           Jame         37001001           ID         app002           Sulletin Board Messages         Date           Date         Un           00/9/19/12/71         Oingdao Bran           00/9/19/12/71         Oingdao Bran           00/9/19/12/71         Oingdao Bran           00/9/19/12/71         Head Office(Complete Branch           00/9/19/12/71         Head Office(Complete Branch           00/9/19/12/71         Head Office(Complete Branch           00/9/19/12/71         Head Office(Complete Branch           00/9/19/12/71         Head Office(Complete Branch           00/9/19/12/71         Head Office(Complete Branch           00/9/19/12/71         Head Office(Complete Branch           00/9/19/12/71         Head Office(Complete Branch           00/9/19/12/71         Head Office(Complete Branch           00/9/19/19/19/19/19/19/19/19/19/19/19/19/1                                                                                                    | Last Login<br>Last Logout<br>nit Name C<br>nch Ma<br>Administration Unit Ca<br>CNY) III | 2014/08/11 21:20:<br>2014/08/11 21:55:<br>Contents Category<br>arketinfo UV<br>ategory1 82<br>FO 000<br>TO 000<br>TO 000                                                                                                    | Reject data exists in the following<br>Multipurpose Instruction<br>L/C Instruction     Subject     GCMS-c01-02-04     Subject     T GCMS-c01-02-04     Subject     Bol 10204 with email of no2     H0040 040004 with email of no2     Bookmark     Balance Report Summary                                                                                                    | ا<br>کا<br>Delete                                                                                                    |                                                                                                |
| 11/07/12 19:22:08<br>28/07/30 16:43:44                                                                                                    |                                              | Ceeperi<br>Ceeperi<br>Prower<br>Unit I Unit I<br>Unit I<br>I<br>Unit I<br>Unit I<br>I<br>I<br>I<br>I<br>I<br>I<br>I<br>I<br>I<br>I<br>I<br>I<br>I<br>I<br>I<br>I<br>I<br>I                                                                                                    | Code 37001001<br>Jame 37001001<br>JD app002<br>Utiletin Board Messages<br>Date Un<br>008/1912/213 Oingdoa Bran<br>U08/1913/49 @FFronTier A<br>U08/1913/49 @FFronTier A<br>U08/1913/49 @FFronTier A<br>U08/1913/49 Una Office(C<br>Date Information                                                                                                    | Last Login<br>Last Logout<br>nit Name C<br>nch Ma<br>Administration Unit Ca<br>CNY) III | 2014/08/11 21:20:<br>2014/08/11 21:55:<br>Contents Category<br>arkelinfo UV<br>alegory1 82<br>FO 08<br>FO 08       | Reject data exists in the following<br>Multipurpose Instruction<br>L/C Instruction     Subject     GCMS-c01-02-04     Subject     GCMS-c01-02-04     Subject     Bold204 with email of no2     Hold20 040004 with email of no2     Hold20 040004 with email of     Bookmark     Balance Report Summary     Remittance Summary                                                                                                    | 드 전 조<br>Delete<br>Delete                                                                                                    |                                                                                                |
| 11/07/12 19:22:08<br>09/07/10 16:43:44                                                                                                    |                                              | Ceeperi<br>Ceeperi<br>Prower<br>Unit I Unit I<br>Unit I<br>I<br>Unit I<br>Unit I<br>I<br>I<br>I<br>I<br>I<br>I<br>I<br>I<br>I<br>I<br>I<br>I<br>I<br>I<br>I<br>I<br>I<br>I                                                                                                    | Code 37001001<br>Jame 37001001<br>JD app002<br>Utiletin Board Messages<br>Date Un<br>008/1912/213 Oingdoa Bran<br>U08/1913/49 @FFronTier A<br>U08/1913/49 @FFronTier A<br>U08/1913/49 @FFronTier A<br>U08/1913/49 Una Office(C<br>Date Information                                                                                                    | Last Login<br>Last Logout<br>nit Name C<br>nch Ma<br>Administration Unit Ca<br>CNY) III | 2014/08/11 21:20:<br>2014/08/11 21:55:<br>arkelin(o UV<br>ategory1 82<br>FO 06<br>FO 06<br>FO FO FO FO<br>FO 06<br>FO FO FO FO<br>FO FO FO FO<br>FO FO FO FO<br>FO FO FO FO<br>FO FO FO FO<br>FO FO FO FO<br>FO FO FO FO<br>FO FO FO FO<br>FO FO FO FO<br>FO FO FO FO<br>FO FO FO FO<br>FO FO FO FO<br>FO FO FO FO FO<br>FO FO FO FO<br>FO FO FO FO<br>FO FO FO FO<br>FO FO FO FO<br>FO FO FO FO<br>FO FO FO FO<br>FO FO FO FO<br>FO FO FO FO<br>FO FO FO FO<br>FO FO FO<br>FO FO FO FO<br>FO FO FO FO<br>FO FO FO FO<br>FO FO FO FO<br>FO FO FO<br>FO FO FO<br>FO FO FO<br>FO FO FO<br>FO FO FO<br>FO FO FO<br>FO FO FO<br>FO FO FO<br>FO FO FO<br>FO FO FO<br>FO FO FO<br>FO FO FO<br>FO FO FO<br>FO FO FO<br>FO FO FO<br>FO FO FO<br>FO FO FO<br>FO FO FO<br>FO FO FO<br>FO FO FO<br>FO FO<br>FO FO<br>FO FO<br>FO FO FO<br>FO FO<br>FO FO<br>FO FO<br>FO FO<br>FO FO<br>FO FO<br>FO FO<br>FO FO<br>FO FO<br>FO FO<br>FO FO<br>FO FO<br>FO FO<br>FO FO<br>FO FO<br>FO FO<br>FO FO<br>FO FO<br>FO FO<br>FO FO<br>FO FO<br>FO FO<br>FO FO<br>FO FO<br>FO FO<br>FO<br>FO FO<br>FO<br>FO FO<br>FO<br>FO FO<br>FO<br>FO<br>FO FO<br>FO<br>FO<br>FO<br>FO<br>FO<br>FO<br>FO<br>FO<br>FO<br>FO<br>FO<br>FO<br>F                                                                                                    | Reject data exists in the following<br>Multipurpose Instruction<br>L/C Instruction     Subject     T GCMS-c01-02-04     O22000_prf_20140811     18 010204 with email of no2     H0010_044 with email of no2     H0010_044 with email of no2     Bookmark     Balance Report Summary     Remittance Summary     UC Template Edit                                                                                                    | · 전 프<br>민elete<br>Delete<br>Delete                                                                                                    |                                                                                                |
| 1161702 142206<br>200702 14424<br>989660 14539 08<br>9999607 20072 20172 20174 9887                                                                                                    |                                              | Company<br>Company<br>Prome<br>Prome<br>Portle<br>Portle<br>Portle<br>Portle                                                                                                    | Code 37001001<br>Jame 37001001<br>JD app002<br>sulletin Board Messages<br>Date University of University of U | Last Login<br>Last Logout<br>nit Name C<br>nch Ma<br>Administration Unit Ca<br>CNY) III | 2014/08/11 21:20:<br>2014/08/11 21:55:<br>antestino UV<br>ategory1 82<br>FO 068<br>FO 068<br>FO 0                                                                                                    | Big         Reject data exists in the following<br>Multipurpose Instruction<br>L/C Instruction           T GCMS-c01-02-04         Subject           002000_pdf_20140811         18           18 010204 with email off no2         10004 with email off no2           Bookmark         Balance Report Summary<br>VCT emplate Edit           E-mail Notification History List         14                                                                                                    | [<br>- ] 전 ×<br>Delete<br>Delete<br>Delete<br>Delete                                                                                                    |                                                                                                |
| 1161702 142206<br>200702 14424<br>989660 14539 08<br>9999607 20072 20172 20174 9887                                                                                                    | on is added to                               | Company<br>Company<br>Prome<br>Prome<br>Portle<br>Portle<br>Portle<br>Portle                                                                                                    | Code 37001001<br>Jame 37001001<br>JD app002<br>sulletin Board Messages<br>Date University of University of U | Last Login<br>Last Logout<br>nit Name C<br>nch Ma<br>Administration Unit Ca<br>CNY) III | 2014/08/11 21:20:<br>2014/08/11 21:55:<br>Contents Category<br>ategory1 82<br>FO 06<br>FO 06<br>FO FO FO FO FO<br>FO FO FO FO<br>FO FO FO FO<br>FO FO FO FO<br>FO FO FO FO<br>FO FO FO FO<br>FO FO FO FO<br>FO FO FO FO<br>FO FO FO FO<br>FO FO FO FO<br>FO FO FO FO<br>FO FO FO FO<br>FO FO FO FO<br>FO FO FO FO<br>FO FO FO FO<br>FO FO FO<br>FO FO FO FO<br>FO FO FO FO<br>FO FO FO FO<br>FO FO FO FO<br>FO FO FO<br>FO FO<br>FO FO<br>FO FO<br>FO FO<br>FO FO<br>FO FO<br>FO FO<br>FO FO<br>FO FO<br>FO FO<br>FO FO<br>FO FO<br>FO FO<br>FO FO<br>FO FO<br>FO FO<br>FO<br>FO FO<br>FO<br>FO FO<br>FO<br>FO<br>FO<br>FO<br>FO<br>FO<br>FO<br>FO<br>FO<br>FO<br>FO<br>FO<br>F                                                                                                    | Big         Reject data exists in the following<br>Multipurpose Instruction<br>L/C Instruction           T GCMS-c01-02-04         Subject           T GCMS-c01-02-04         Subject           B 010204 with email off no2         100000 with email off no2           L0010 0.00004 with email off no2         U00004 with email off no2           L0010 0.00004 with email off no2         U00004 w                                                                                                    | · 전 프<br>민elete<br>Delete<br>Delete                                                                                                    |                                                                                                |
| viente sezuel<br>and the second sezuel<br>and the second second second second second second second<br>and the second second s |                                              | Company<br>Company<br>Prome<br>Prome<br>Portle<br>Portle<br>Portle<br>Portle                                                                                                    | Code 37001001<br>Jame 37001001<br>JD app002<br>sulletin Board Messages<br>Date University of University of U | Last Login<br>Last Logout<br>nit Name C<br>nch Ma<br>Administration Unit Ca<br>CNY) III | 2014/08/11 21:20:<br>2014/08/11 21:55:<br>Contents Category<br>ategory1 82<br>FO 06<br>FO 06<br>FO FO FO FO FO<br>FO FO FO FO<br>FO FO FO FO<br>FO FO FO FO<br>FO FO FO FO<br>FO FO FO FO<br>FO FO FO FO<br>FO FO FO FO<br>FO FO FO FO<br>FO FO FO FO<br>FO FO FO FO<br>FO FO FO FO<br>FO FO FO FO<br>FO FO FO FO<br>FO FO FO FO<br>FO FO FO<br>FO FO FO FO<br>FO FO FO FO<br>FO FO FO FO<br>FO FO FO FO<br>FO FO FO<br>FO FO<br>FO FO<br>FO FO<br>FO FO<br>FO FO<br>FO FO<br>FO FO<br>FO FO<br>FO FO<br>FO FO<br>FO FO<br>FO FO<br>FO FO<br>FO FO<br>FO FO<br>FO FO<br>FO FO<br>FO FO<br>FO FO<br>FO<br>FO FO<br>FO<br>FO<br>FO<br>FO FO<br>FO<br>FO<br>FO<br>FO<br>FO<br>FO<br>FO<br>FO<br>FO<br>FO<br>FO<br>FO<br>F                                                                                                    | Big         Reject data exists in the following<br>Multipurpose Instruction<br>L/C Instruction           T GCMS-c01-02-04         Subject           002000_pdf_20140811         18           18 010204 with email off no2         10004 with email off no2           Bookmark         Balance Report Summary<br>VCT emplate Edit           E-mail Notification History List         14                                                                                                    | [<br>- ] 전 ×<br>Delete<br>Delete<br>Delete<br>Delete                                                                                                    |                                                                                                |
| Introduction                                                                                                    |                                              | Company<br>Company<br>Prome<br>Prome<br>Portle<br>Portle<br>Portle<br>Portle                                                                                                    | Code 37001001<br>Jame 37001001<br>JD app002<br>sulletin Board Messages<br>Date University of University of U | Last Login<br>Last Logout<br>nit Name C<br>nch Ma<br>Administration Unit Ca<br>CNY) III | 2014/08/11 21:20:<br>2014/08/11 21:55:<br>Contents Category<br>ategory1 82<br>FO 06<br>FO 06<br>FO FO FO FO FO<br>FO FO FO FO<br>FO FO FO FO<br>FO FO FO FO<br>FO FO FO FO<br>FO FO FO FO<br>FO FO FO FO<br>FO FO FO FO<br>FO FO FO FO<br>FO FO FO FO<br>FO FO FO FO<br>FO FO FO FO<br>FO FO FO FO<br>FO FO FO FO<br>FO FO FO FO<br>FO FO FO<br>FO FO FO FO<br>FO FO FO FO<br>FO FO FO FO<br>FO FO FO FO<br>FO FO FO<br>FO FO<br>FO FO<br>FO FO<br>FO FO<br>FO FO<br>FO FO<br>FO FO<br>FO FO<br>FO FO<br>FO FO<br>FO FO<br>FO FO<br>FO FO<br>FO FO<br>FO FO<br>FO FO<br>FO FO<br>FO FO<br>FO FO<br>FO<br>FO FO<br>FO<br>FO<br>FO<br>FO FO<br>FO<br>FO<br>FO<br>FO<br>FO<br>FO<br>FO<br>FO<br>FO<br>FO<br>FO<br>FO<br>F                                                                                                    | Big         Reject data exists in the following<br>Multipurpose Instruction<br>L/C Instruction           T GCMS-c01-02-04         Subject           T GCMS-c01-02-04         Subject           B 010204 with email off no2         100000 with email off no2           L0010 0.00004 with email off no2         U00004 with email off no2           L0010 0.00004 with email off no2         U00004 w                                                                                                    | [<br>- ] 전 ×<br>Delete<br>Delete<br>Delete<br>Delete                                                                                                    |                                                                                                |
| Introduction                                                                                                    |                                              | Company<br>Company<br>Prome<br>Prome<br>Portle<br>Portle<br>Portle<br>Portle                                                                                                    | Code 37001001<br>Jame 37001001<br>JD app002<br>sulletin Board Messages<br>Date University of University of U | Last Login<br>Last Logout<br>nit Name C<br>nch Ma<br>Administration Unit Ca<br>CNY) III | 2014/08/11 21:20:<br>2014/08/11 21:55:<br>20ntents Category<br>intelnfo<br>20tegory1 62<br>FO 06<br>FO 06<br>FO FO FO FO FO FO FO FO<br>FO FO FO FO FO FO FO FO FO FO FO FO<br>FO FO FO FO FO FO FO FO FO FO FO FO FO F                                                                                                    | Beiget data exists in the following Multipurpose Instruction L/C Instruction         Subject         T CCMS-c01-02-04         Subject         Bio 10204 with email of no2         LIG010 040001 with email of no2         LIG010 040001 with email of mo2         LIG010 040001 with email of mo2         LIG010 040001 with email of mo2         LIG010 040001 with email of mo2         LIG010 040001 with email of mo2         LIG010 040001 with email of mo2         LIG010 040001 with email of mo2         LIG010 040001 with email of mo2         LIG010 040001 with email of mo2         LIG010 040001 with email of mo2         LIG010 04001 with email of mo2         LIG010 04001 with email of mo2         LIG010                                                                                                    | □ ∑ ×<br>Delete<br>Delete<br>Delete<br>Delete<br>Delete                                                                                                    |                                                                                                |
| Introduction                                                                                                    |                                              | Company<br>Company<br>Prome<br>Prome<br>Portle<br>Portle<br>Portle<br>Portle                                                                                                    | Code 37001001<br>Jame 37001001<br>JD app002<br>sulletin Board Messages<br>Date University of University of U | Last Login<br>Last Logout<br>nit Name C<br>nch Ma<br>Administration Unit Ca<br>CNY) III | 2014/08/11 21:20:<br>2014/08/11 21:55:<br>20ntents Category<br>intelnfo<br>20tegory1 62<br>FO 06<br>FO 06<br>FO FO FO FO FO FO FO FO<br>FO FO FO FO FO FO FO FO FO FO FO FO<br>FO FO FO FO FO FO FO FO FO FO FO FO FO F                                                                                                    | Big         Reject data exists in the following<br>Multipurpose Instruction<br>L/C Instruction           T GCMS-c01-02-04         Subject           T GCMS-c01-02-04         Subject           B 010204 with email off no2         100000 with email off no2           L0010 0.00004 with email off no2         U00004 with email off no2           L0010 0.00004 with email off no2         U00004 w                                                                                                    | □ ∑ ×<br>Delete<br>Delete<br>Delete<br>Delete<br>Delete                                                                                                    |                                                                                                |
| Introduction                                                                                                    |                                              | Portle                                                                                                    | Code 37001001<br>Jame 37001001<br>JD app002<br>sulletin Board Messages<br>Date University of University of U | Last Login<br>Last Logout                                                               | 2014/08/11 21:20:<br>2014/08/11 21:55:<br>arkelin/o U/<br>alegory1 82<br>FO 08<br>FO 08 | Reject data exists in the following<br>Multipurpose Instruction<br>L/C Instruction     Subject     Subject     GCMS-c01-02-04     Subject     GCMS-c01-02-04     Subject     Godden     Godden     Gdden     Gden     Gdden     Gdden     Gdden     Gdden     Gdden     Gdden     G | □ ∑ ×<br>Delete<br>Delete<br>Delete<br>Delete<br>Delete                                                                                                    |                                                                                                |
| Introduction                                                                                                    |                                              | the Home scr                                                                                                    | Code 37001001<br>Jame 37001001<br>Jame 37001001<br>Julietin Board Messages<br>Date University of the University of the Universit | Last Login<br>Last Logout                                                               | 2014/08/11 21:20:<br>2014/08/11 21:55:<br>Contents Category<br>arkelinfo<br>()<br>()<br>()<br>()<br>()<br>()<br>()<br>()<br>()<br>()<br>()<br>()<br>()                                                                                                    | Reject data exists in the following<br>Multipurpose Instruction<br>L/C Instruction         Subject         T GCMS-c01-02-04         D02004 with emailed no2         Bookmark         Balance Report Summary         L/C Template Edit         E-mail Notification History List         E-mail Notification Set Up         p         Down                                                                                                    | Delete<br>Delete<br>Delete<br>Delete<br>Delete<br>Delete<br>Delete                                                                                                    | and 'Unread Messa                                                                              |
| Introduction                                                                                                    |                                              | the Home scr                                                                                                    | Code 37001001<br>Jame 37001001<br>Jame 37001001<br>JUD app002<br>Stulletin Board Messages<br>UDB/19 12.27.13 Cingdao Brav<br>UDB/19 12.27.13 Cingdao Brav<br>UDB/19 13.40 @FFronTier A<br>UDB/19 13.40 @FFronTier A<br>UDB/18 13.60.19<br>Head Officer<br>St Information<br>Inread Message<br>here is no unread message.<br>Treen                                                                                                    | Last Login<br>Last Logout                                                               | 2014/08/11 21:20:<br>2014/08/11 21:55:<br>Contents Category<br>arkelinfo<br>()<br>()<br>()<br>()<br>()<br>()<br>()<br>()<br>()<br>()<br>()<br>()<br>()                                                                                                    | Reject data exists in the following<br>Multipurpose Instruction<br>L/C Instruction         Subject         T GCMS-c01-02-04         D02004 with emailed no2         Bookmark         Balance Report Summary         L/C Template Edit         E-mail Notification History List         E-mail Notification Set Up         p         Down                                                                                                    | Delete<br>Delete<br>Delete<br>Delete<br>Delete<br>Delete<br>Delete                                                                                                    | and 'Unread Messa                                                                              |
| Introduction                                                                                                    |                                              | Porte                                                                                                    | Code 37001001 Lame 37001001 Lame 37001001 Lame 37001001 Lame 37001001 Lame 37001001 Lame 480002 Lame 4800 Lame 4800          | Last Login<br>Last Logout                                                               | 2014/08/11 21:20:<br>2014/08/11 21:55:<br>Contents Category<br>FO 00<br>FO 00<br>FO FO<br>FO FO<br>FO<br>FO FO<br>FO FO<br>FO<br>FO FO<br>FO<br>FO FO<br>FO<br>FO FO<br>FO<br>FO<br>FO<br>FO<br>FO<br>FO<br>FO<br>FO<br>FO<br>FO<br>FO<br>FO<br>F                                                                                                    | Reject data exists in the following     Multipurpose Instruction     L/C Instruction     L/C Instruction     Subject     GetMs-co1-02-04     Subject     GetMs-co1-02-04     GetMs-co1-02     GetMs-co1-02     GetMs-co1-02-04     GetMs-co1-02     GetMs-co1-02     GetMs-     | Delete<br>Delete<br>Delete<br>Delete<br>Delete<br>Delete<br>Delete<br>Delete<br>Delete<br>Delete<br>Delete<br>Delete<br>Delete<br>Delete<br>Delete<br>Delete<br>Delete<br>Delete<br>Delete<br>Delete<br>Delete<br>Delete<br>Delete<br>Delete<br>Delete<br>Delete                                                                                                    | and 'Unread Messa                                                                              |
| Introduction                                                                                                    |                                              | Porte                                                                                                    | Code 37001001<br>Jame 37001001<br>Jame 37001001<br>Julietin Board Messages<br>Date University of the University of the Universit | Last Login<br>Last Logout                                                               | 2014/08/11 21:20:<br>2014/08/11 21:55:<br>Contents Category<br>FO 00<br>FO 00<br>FO FO<br>FO FO<br>FO<br>FO FO<br>FO FO<br>FO<br>FO FO<br>FO<br>FO FO<br>FO<br>FO FO<br>FO<br>FO<br>FO<br>FO<br>FO<br>FO<br>FO<br>FO<br>FO<br>FO<br>FO<br>FO<br>F                                                                                                    | Reject data exists in the following<br>Multipurpose Instruction<br>L/C Instruction         Subject         T GCMS-c01-02-04         D02004 with emailed no2         Bookmark         Balance Report Summary         L/C Template Edit         E-mail Notification History List         E-mail Notification Set Up         p         Down                                                                                                    | Delete<br>Delete<br>Delete<br>Delete<br>Delete<br>Delete<br>Delete<br>Delete<br>Delete<br>Delete<br>Delete<br>Delete<br>Delete<br>Delete<br>Delete<br>Delete<br>Delete<br>Delete<br>Delete<br>Delete<br>Delete<br>Delete<br>Delete<br>Delete<br>Delete<br>Delete                                                                                                    | and 'Unread Messa                                                                              |
| Introduction                                                                                                    |                                              | Porte                                                                                                    | Code 37001001 Lame 37001001 Lame 37001001 Lame 37001001 Lame 37001001 Lame 37001001 Lame 480002 Lame 4800 Lame 4800          | Last Login<br>Last Logout                                                               | 2014/08/11 21:20:<br>2014/08/11 21:55:<br>2014/08/11 21:55:<br>2014/08/11 2                                                                                                    | Reject data exists in the following<br>Multipurpose Instruction<br>L/C Instruction     L/C Instruction     Subject     GCMS-c01-02-04     Subject     T GCMS-c01-02-04     Subject     T GCMS-c01-02     Subject     T GCMS-c01-02     Subject     T GCMS-c01-02     Subject     T GCMS-c01-02     Subject     T GCMS-c01-02     Subject     T GCMS-c01-02     Subject     T GCMS-c01-02     Subject     T GCMS-c01-02     Subject     T GCMS-c01-02     Subject     T GCMS-c01-02     Subject     T GCMS-c01-02     Subject     T GCMS-c01-02     Subject     T GCMS-c01-02     Subject     T GCMS-c01-02     Subject     GCMS-c01-02     Subject     GCMS-c01-02     Subject     GCMS-c01-02     Subject     T GCMS-c01-02     Subject     T GCMS-c01-02     Subject     T GCMS-c01-02     Subject     GCMS-c01-02     Subject     GCMS-c01-02     Sub | Delete<br>Delete<br>Delete<br>Delete<br>Delete<br>Delete<br>Delete<br>Delete<br>Delete<br>Delete<br>Delete<br>Delete<br>Delete<br>Delete<br>Delete<br>Delete<br>Delete<br>Delete<br>Delete<br>Delete<br>Delete<br>Delete<br>Delete<br>Delete<br>Delete<br>Delete                                                                                                    | and 'Unread Messa                                                                              |
| Introduction                                                                                                    |                                              | the Home scr                                                                                                    | Code 37001001 Lame 37001001 Lame 37001001 Lame 37001001 Lame 37001001 Lame 37001001 Lame 480002 Lame 4800 Lame 4800          | Last Login<br>Last Logout                                                               | 2014/08/11 21:20:<br>2014/08/11 21:55:<br>2014/08/11 21:55:<br>2014/08/11 2                                                                                                    | Reject data exists in the following Multipurpose Instruction L/C Instruction         Subject         T 6CMS-c01-02-04         Subject         Bookmark         Balance Report Summary         Remittance Summary         UC Template Edit         E-mail Notification History List         E-mail Notification Set Up         p         Down         ange Language/Download         rtlets are set as a default.         u can add Portlets by commany                                                                                                    | Delete<br>Delete<br>Delete<br>Delete<br>Delete<br>Delete<br>Delete<br>Delete<br>Delete<br>Delete<br>Delete<br>Delete<br>Delete<br>Delete<br>Delete<br>Delete<br>Delete<br>Delete<br>Delete<br>Delete<br>Delete<br>Delete<br>Delete<br>Delete<br>Delete<br>Delete                                                                                                    | and 'Unread Messa<br>formation.' (The set                                                      |
| Introduction                                                                                                    |                                              | the Home scr                                                                                                    | code     37001001       tame     37001001       ibit     app002       code     37001001       ibit     app002       code     United app002       code     United app002       code                                                                                                    | Last Login<br>Last Logout                                                               | 2014/08/11 21:20:<br>2014/08/11 21:55:<br>Contents Category UV<br>ategory 82<br>FO 000<br>FO 000<br>FO FO FO FO<br>FO FO FO<br>FO FO FO<br>FO FO FO<br>FO FO FO<br>FO FO FO<br>FO FO FO<br>FO FO FO<br>FO FO FO<br>FO FO FO<br>FO FO FO<br>FO FO FO<br>FO FO FO<br>FO FO FO<br>FO FO FO<br>FO FO FO<br>FO FO FO<br>FO FO FO<br>FO FO FO<br>FO FO<br>FO FO<br>FO FO<br>FO FO<br>FO FO<br>FO FO<br>FO FO<br>FO FO<br>FO FO<br>FO FO<br>FO FO<br>FO FO<br>FO FO<br>FO FO<br>FO FO<br>FO FO<br>FO FO<br>FO FO<br>FO FO<br>FO FO<br>FO FO<br>FO FO<br>FO FO<br>FO FO<br>FO FO<br>FO FO<br>FO FO<br>FO FO<br>FO FO<br>FO FO<br>FO FO<br>FO<br>FO FO<br>FO<br>FO FO<br>FO<br>FO<br>FO FO<br>FO<br>FO<br>FO<br>FO<br>FO<br>FO<br>FO<br>FO<br>FO<br>FO<br>FO<br>FO<br>F                                                                                                    | Reject data exists in the following     Multipurpose Instruction     L/C Instruction     L/C Instruction     Subject     To CMS-c01-02-04     Subject     To CMS-c01-02-04     Subject     To CMS     | Delete<br>Delete<br>Delete                                                                                                    | and 'Unread Messa<br>formation.' (The set                                                      |
| Introduction                                                                                                    |                                              | Portle                                                                                                    | code     37001001       tame     37001001       ibit     app002       code     37001001       ibit     app002       code     United app002       code     United app002       code                                                                                                    | Last Login<br>Last Logout                                                               | 2014/08/11 21:20:<br>2014/08/11 21:55:<br>Contents Category UV<br>ategory 82<br>FO 000<br>FO 000<br>FO FO FO FO<br>FO FO FO<br>FO FO FO<br>FO FO FO<br>FO FO FO<br>FO FO FO<br>FO FO FO<br>FO FO FO<br>FO FO FO<br>FO FO FO<br>FO FO FO<br>FO FO FO<br>FO FO FO<br>FO FO FO<br>FO FO FO<br>FO FO FO<br>FO FO FO<br>FO FO FO<br>FO FO FO<br>FO FO<br>FO FO<br>FO FO<br>FO FO<br>FO FO<br>FO FO<br>FO FO<br>FO FO<br>FO FO<br>FO FO<br>FO FO<br>FO FO<br>FO FO<br>FO FO<br>FO FO<br>FO FO<br>FO FO<br>FO FO<br>FO FO<br>FO FO<br>FO FO<br>FO FO<br>FO FO<br>FO FO<br>FO FO<br>FO FO<br>FO FO<br>FO FO<br>FO FO<br>FO FO<br>FO FO<br>FO<br>FO FO<br>FO<br>FO FO<br>FO<br>FO<br>FO FO<br>FO<br>FO<br>FO<br>FO<br>FO<br>FO<br>FO<br>FO<br>FO<br>FO<br>FO<br>FO<br>F                                                                                                    | Reject data exists in the following<br>Multipurpose Instruction<br>L/C Instruction     L/C Instruction     Subject     GCMS-c01-02-04     Subject     T GCMS-c01-02-04     Subject     T GCMS-c01-02     Subject     T GCMS-c01-02     Subject     T GCMS-c01-02     Subject     T GCMS-c01-02     Subject     T GCMS-c01-02     Subject     T GCMS-c01-02     Subject     T GCMS-c01-02     Subject     T GCMS-c01-02     Subject     T GCMS-c01-02     Subject     T GCMS-c01-02     Subject     T GCMS-c01-02     Subject     T GCMS-c01-02     Subject     T GCMS-c01-02     Subject     T GCMS-c01-02     Subject     GCMS-c01-02     Subject     GCMS-c01-02     Subject     GCMS-c01-02     Subject     T GCMS-c01-02     Subject     T GCMS-c01-02     Subject     T GCMS-c01-02     Subject     GCMS-c01-02     Subject     GCMS-c01-02     Sub | Delete<br>Delete<br>Delete                                                                                                    | and 'Unread Messa<br>formation.' (The set                                                      |
| viente sezuel<br>and the second sezuel<br>and the second second second second second second second<br>and the second second s |                                              | Portle                                                                                                    | Code     37001001       Jame     37001001       Jame     37001001       JD     app002         Stulletin Board Messages       Date     Un       J0011     J00101       J0012     J00101       J0012     J00101       J0010     J00101       J0011     J00101       J0012     J00101       J0011     J00101       J0011     J00101<                                                                                                    | Last Login<br>Last Logout                                                               | 2014/08/11 21:20:<br>2014/08/11 21:55:<br>Contents Category UV<br>ategory 82<br>FO 000<br>FO 000<br>FO FO FO FO<br>FO FO FO<br>FO FO FO<br>FO FO FO<br>FO FO FO<br>FO FO FO<br>FO FO FO<br>FO FO FO<br>FO FO FO<br>FO FO FO<br>FO FO FO<br>FO FO FO<br>FO FO FO<br>FO FO FO<br>FO FO FO<br>FO FO FO<br>FO FO FO<br>FO FO FO<br>FO FO FO<br>FO FO<br>FO FO<br>FO FO<br>FO FO<br>FO FO<br>FO FO<br>FO FO<br>FO FO<br>FO FO<br>FO FO<br>FO FO<br>FO FO<br>FO FO<br>FO FO<br>FO FO<br>FO FO<br>FO FO<br>FO FO<br>FO FO<br>FO FO<br>FO FO<br>FO FO<br>FO FO<br>FO FO<br>FO FO<br>FO FO<br>FO FO<br>FO FO<br>FO FO<br>FO FO<br>FO FO<br>FO<br>FO FO<br>FO<br>FO FO<br>FO<br>FO<br>FO FO<br>FO<br>FO<br>FO<br>FO<br>FO<br>FO<br>FO<br>FO<br>FO<br>FO<br>FO<br>FO<br>F                                                                                                    | Reject data exists in the following<br>Multipurpose Instruction<br>L/C Instruction     Subject     Subject     Subject     Collection     Subject     Collection     Subject     Collection     Subject     Collection     Subject     Collection     Subject     Collection     Subject     Collection     Subject     Collection     Collection     Collecti | Delete<br>Delete<br>Delete                                                                                                    | and 'Unread Messa<br>formation.' (The sett<br>lity, please contact y                           |
| Introduction                                                                                                    |                                              | Portle                                                                                                    | Code     37001001       Jame     37001001       Jame     37001001       JD     app002         Stulletin Board Messages       Date     Un       J0011     J00101       J0012     J00101       J0012     J00101       J0010     J00101       J0011     J00101       J0012     J00101       J0011     J00101       J0011     J00101<                                                                                                    | Last Login<br>Last Logout                                                               | 2014/08/11 21:20:<br>2014/08/11 21:55:<br>Contents Category UV<br>ategory 82<br>FO 000<br>FO 000<br>FO FO FO FO<br>FO FO FO<br>FO FO FO<br>FO FO FO<br>FO FO FO<br>FO FO FO<br>FO FO FO<br>FO FO FO<br>FO FO FO<br>FO FO FO<br>FO FO FO<br>FO FO FO<br>FO FO FO<br>FO FO FO<br>FO FO FO<br>FO FO FO<br>FO FO FO<br>FO FO FO<br>FO FO FO<br>FO FO<br>FO FO<br>FO FO<br>FO FO<br>FO FO<br>FO FO<br>FO FO<br>FO FO<br>FO FO<br>FO FO<br>FO FO<br>FO FO<br>FO FO<br>FO FO<br>FO FO<br>FO FO<br>FO FO<br>FO FO<br>FO FO<br>FO FO<br>FO FO<br>FO FO<br>FO FO<br>FO FO<br>FO FO<br>FO FO<br>FO FO<br>FO FO<br>FO FO<br>FO FO<br>FO FO<br>FO<br>FO FO<br>FO<br>FO FO<br>FO<br>FO<br>FO FO<br>FO<br>FO<br>FO<br>FO<br>FO<br>FO<br>FO<br>FO<br>FO<br>FO<br>FO<br>FO<br>F                                                                                                    | Reject data exists in the following     Multipurpose Instruction     L/C Instruction     L/C Instruction     Subject     GOMS-c01-02-04     Subject     GOMS-c01-02-04     GOMS-c01-02     GOMS-c01-02     GOMS-c0     | Delete<br>Delete<br>Delete                                                                                                    | and 'Unread Messa<br>formation.' (The set<br>lity, please contact y<br>reen by clicking        |
| Introduction                                                                                                    |                                              | Portle                                                                                                    | Code     37001001       Jame     37001001       Jame     37001001       JD     app002         Stulletin Board Messages       Date     Un       J0011     J00101       J0012     J00101       J0012     J00101       J0010     J00101       J0011     J00101       J0012     J00101       J0011     J00101       J0011     J00101<                                                                                                    | Last Login<br>Last Logout                                                               | 2014/08/11 21:20:<br>2014/08/11 21:55:<br>Contents Category UV<br>ategory 82<br>FO 000<br>FO 000<br>FO FO FO FO<br>FO FO FO<br>FO FO FO<br>FO FO FO<br>FO FO FO<br>FO FO FO<br>FO FO FO<br>FO FO FO<br>FO FO FO<br>FO FO FO<br>FO FO FO<br>FO FO FO<br>FO FO FO<br>FO FO FO<br>FO FO FO<br>FO FO FO<br>FO FO FO<br>FO FO FO<br>FO FO FO<br>FO FO<br>FO FO<br>FO FO<br>FO FO<br>FO FO<br>FO FO<br>FO FO<br>FO FO<br>FO FO<br>FO FO<br>FO FO<br>FO FO<br>FO FO<br>FO FO<br>FO FO<br>FO FO<br>FO FO<br>FO FO<br>FO FO<br>FO FO<br>FO FO<br>FO FO<br>FO FO<br>FO FO<br>FO FO<br>FO FO<br>FO FO<br>FO FO<br>FO FO<br>FO FO<br>FO FO<br>FO<br>FO FO<br>FO<br>FO FO<br>FO<br>FO<br>FO FO<br>FO<br>FO<br>FO<br>FO<br>FO<br>FO<br>FO<br>FO<br>FO<br>FO<br>FO<br>FO<br>F                                                                                                    | Reject data exists in the following<br>Multipurpose Instruction<br>L/C Instruction     Subject     Subject     Subject     Collection     Subject     Collection     Subject     Collection     Subject     Collection     Subject     Collection     Subject     Collection     Subject     Collection     Subject     Collection     Collection     Collecti | Delete<br>Delete<br>Delete                                                                                                    | and 'Unread Messa<br>formation.' (The set<br>lity, please contact y<br>reen by clicking        |
| viente sezuel<br>and the second sezuel<br>and the second second second second second second second<br>and the second second s |                                              | the Home scr                                                                                                    | Code     37001001       Jame     37001001       Jame     37001001       JD     app002         Stulletin Board Messages       Date     Un       J0011     J00101       J0012     J00101       J0012     J00101       J0010     J00101       J0011     J00101       J0012     J00101       J0011     J00101       J0011     J00101<                                                                                                    | Last Login<br>Last Logout                                                               | 2014/08/11 21:20:<br>2014/08/11 21:55:<br>Contents Category UV<br>ategory 82<br>FO 000<br>FO 000<br>FO FO FO FO<br>FO FO FO<br>FO FO FO<br>FO FO FO<br>FO FO FO<br>FO FO FO<br>FO FO FO<br>FO FO FO<br>FO FO FO<br>FO FO FO<br>FO FO FO<br>FO FO FO<br>FO FO FO<br>FO FO FO<br>FO FO FO<br>FO FO FO<br>FO FO FO<br>FO FO FO<br>FO FO FO<br>FO FO<br>FO FO<br>FO FO<br>FO FO<br>FO FO<br>FO FO<br>FO FO<br>FO FO<br>FO FO<br>FO FO<br>FO FO<br>FO FO<br>FO FO<br>FO FO<br>FO FO<br>FO FO<br>FO FO<br>FO FO<br>FO FO<br>FO FO<br>FO FO<br>FO FO<br>FO FO<br>FO FO<br>FO FO<br>FO FO<br>FO FO<br>FO FO<br>FO FO<br>FO FO<br>FO FO<br>FO<br>FO FO<br>FO<br>FO FO<br>FO<br>FO<br>FO FO<br>FO<br>FO<br>FO<br>FO<br>FO<br>FO<br>FO<br>FO<br>FO<br>FO<br>FO<br>FO<br>F                                                                                                    | Reject data exists in the following     Multipurpose Instruction     L/C Instruction     L/C Instruction     Subject     Subject     Geometry     Subject     Subject     Geometry     Subject     Subject     Geometry     Subject     Geometry     Subject     Subject      | Delete<br>Delete<br>D | and 'Unread Messa<br>formation.' (The set<br>lity, please contact y<br>reen by clicking<br>et. |
| 110702 142296<br>090502 1433 14<br>090502 1439 08<br>090902 2012 2012 2014 Mat                                                                                                    |                                              | the Home scr                                                                                                    | code     37001001       tame     37001001       tame     37001001       iD     app002         stulletin Board Messages     Date       Date     Un       v00/1912713     Oingdao Brander       v00/191340     @FronTier A       v00/191343     @FronTier A       v00/191343     @FronTier A       v00/191343     @FronTier A       v00/191343     @FronTier A       v00/191343     @FronTier A       v00/191343     @FronTier A       et Information     Inced Differsifier   terem       hange Language     anguage       anguage     English   wnload       User's Manual                                                                                                    | Last Login<br>Last Logout                                                               | 2014/08/11 21:20:<br>2014/08/11 21:55:<br>Contents Category UV<br>ategory 82<br>FO 000<br>FO 000<br>FO FO FO FO<br>FO FO FO<br>FO FO FO<br>FO FO FO<br>FO FO FO<br>FO FO FO<br>FO FO FO<br>FO FO FO<br>FO FO FO<br>FO FO FO<br>FO FO FO<br>FO FO FO<br>FO FO FO<br>FO FO FO<br>FO FO FO<br>FO FO FO<br>FO FO FO<br>FO FO FO<br>FO FO FO<br>FO FO<br>FO FO<br>FO FO<br>FO FO<br>FO FO<br>FO FO<br>FO FO<br>FO FO<br>FO FO<br>FO FO<br>FO FO<br>FO FO<br>FO FO<br>FO FO<br>FO FO<br>FO FO<br>FO FO<br>FO FO<br>FO FO<br>FO FO<br>FO FO<br>FO FO<br>FO FO<br>FO FO<br>FO FO<br>FO FO<br>FO FO<br>FO FO<br>FO FO<br>FO FO<br>FO FO<br>FO<br>FO FO<br>FO<br>FO FO<br>FO<br>FO<br>FO FO<br>FO<br>FO<br>FO<br>FO<br>FO<br>FO<br>FO<br>FO<br>FO<br>FO<br>FO<br>FO<br>F                                                                                                    | Reject data exists in the following     Multipurpose Instruction     L/C Instruction     L/C Instruction     Subject     GOMS-c01-02-04     Subject     GOMS-c01-02-04     GOMS-c01-02     GOMS-c01-02     GOMS-c0     | Delete<br>Delete<br>D | and 'Unread Messa<br>formation.' (The set<br>lity, please contact y<br>reen by clicking<br>et. |
| viente sezuel<br>and the second sezuel<br>and the second second second second second second second<br>and the second second s |                                              | the Home scr                                                                                                    | code     37001001       tame     37001001       tame     37001001       iD     app002         stulletin Board Messages     Date       Date     Un       v00/1912713     Oingdao Brander       v00/191340     @FronTier A       v00/191343     @FronTier A       v00/191343     @FronTier A       v00/191343     @FronTier A       v00/191343     @FronTier A       v00/191343     @FronTier A       v00/191343     @FronTier A       et Information     Inced Differsifier   terem       hange Language     anguage       anguage     English   wnload       User's Manual                                                                                                    | Last Login<br>Last Logout                                                               | 2014/08/11 21:20:<br>2014/08/11 21:55:<br>Contents Category UV<br>ategory 82<br>FO 000<br>FO 000<br>FO FO FO FO<br>FO FO FO<br>FO FO FO<br>FO FO FO<br>FO FO FO<br>FO FO FO<br>FO FO FO<br>FO FO FO<br>FO FO FO<br>FO FO FO<br>FO FO FO<br>FO FO FO<br>FO FO FO<br>FO FO FO<br>FO FO FO<br>FO FO FO<br>FO FO FO<br>FO FO FO<br>FO FO FO<br>FO FO<br>FO FO<br>FO FO<br>FO FO<br>FO FO<br>FO FO<br>FO FO<br>FO FO<br>FO FO<br>FO FO<br>FO FO<br>FO FO<br>FO FO<br>FO FO<br>FO FO<br>FO FO<br>FO FO<br>FO FO<br>FO FO<br>FO FO<br>FO FO<br>FO FO<br>FO FO<br>FO FO<br>FO FO<br>FO FO<br>FO FO<br>FO FO<br>FO FO<br>FO FO<br>FO FO<br>FO<br>FO FO<br>FO<br>FO FO<br>FO<br>FO<br>FO FO<br>FO<br>FO<br>FO<br>FO<br>FO<br>FO<br>FO<br>FO<br>FO<br>FO<br>FO<br>FO<br>F                                                                                                    | Reject data exists in the following     Multipurpose Instruction     L/C Instruction     L/C Instruction     Subject     Subject     Geometry     Subject     Subject     Geometry     Subject     Subject     Geometry     Subject     Geometry     Subject     Subject      | Delete<br>Delete<br>D | and 'Unread Messa<br>formation.' (The set<br>lity, please contact y<br>reen by clicking<br>et. |

### No.2 Addition of Awaiting Approval Transaction List Screen

- User: Subuser(approver)

- Subuser(approver) can approve the transactions of Remittance Instruction, Multipurpose Instruction, and L/C Instruction collectively from the new Awaiting Approval Transaction Screen.

### <After Upgrade>

| Awaiting Approval Transaction                                 | on List                                                                         | From 'All' tab, you can see the total number of awaiting                                                                                             |  |  |  |  |
|---------------------------------------------------------------|---------------------------------------------------------------------------------|----------------------------------------------------------------------------------------------------|--|--|--|--|
| All Remittance Instruction Multipur                           | pose Instruction L/C Instruction                                                | approval transactions of each service.                                                                                                    |  |  |  |  |
|                                                               | (                                                                               |                                                                                                    |  |  |  |  |
| Service                                                       | Pending Item Su                                                                 | ummary Approve All                                                                                                    |  |  |  |  |
|                                                               | Awaiting for approval : 23 instruction(s)                                       | Approve Air                                                                                                    |  |  |  |  |
| Remittance Instruction                                        | EUR         12,000.00           JPY         11           USD         697,395.00 | Approve All                                                                                                    |  |  |  |  |
| Multipurpose Instruction                                      | Awaiting for approval : 7 instruction(s)                                        |                                                                                                    |  |  |  |  |
| L/C Instruction                                               | Awaiting for approval : 0 instruction(s)                                        |                                                                                                    |  |  |  |  |
| Priority Service Set Up *Click & set                          | t the sort order by priority.                                                   | Remittance Instruction has an "Approval All" button. You can approve                                                                                 |  |  |  |  |
|                                                               |                                                                                 | transactions collectively.                                                                                                    |  |  |  |  |
| Cancel                                                        |                                                                                 | * Depending on the setting you have contracted, the button may not appear.                                                                           |  |  |  |  |
| Copyright(C) 2001-2014 Mizuho Bank, Ltd. All Righ             | hts Deserved                                                                    |                                                                                                    |  |  |  |  |
| copyright(c) 2001-2014 inizano bank, Etc. Air tagi            | is hourid.                                                                      |                                                                                                    |  |  |  |  |
| Filter by View All                                            | On ea                                                                           | the menu tab, you can see the information of dual transaction and approve them.                                                                      |  |  |  |  |
| Approval Summary List<br>01 Demo Bank Demo Branch<br>Transfer | <u>S</u>                                                                        | 1     Total:3       3 instruction(s) out of all awaiting approval transactions i<br>s shown as below.       EUR     10,000.00       USD     1,277.00 |  |  |  |  |
| Status GCMS Ref No.                                           | Applicant Benefic                                                               | ciary Account No Currency Remittance/Debit                                                                                                    |  |  |  |  |
| Last<br>Updated<br>User                                       |                                                                                 | igured some conditions on Priority Service Set Up Screen,                                                                                            |  |  |  |  |
| Need 2 Ap         GCMS000020079815           app001           | 2014/08/12 nm-acchold<br>DEMO BANK1<br>nm-accholde                              | ppear in that order.                                                                                                    |  |  |  |  |
| app001                                                        | 2014/08/13<br>DEMO BANK2 Address1                                               | 10,000.00 Detail                                                                                                    |  |  |  |  |
| Need 2 Ap GCMS000020079817                                    | 2014/08/14                                                                      | USD REMITTANCE Detail                                                                                                    |  |  |  |  |
| app001                                                        | DEMO BANK3 Address1                                                             | 500.00                                                                                                    |  |  |  |  |
| Approval Summary List                                         |                                                                                 | 1 Total:3                                                                                                    |  |  |  |  |
|                                                               |                                                                                 |                                                                                                    |  |  |  |  |
|                                                               |                                                                                 |                                                                                                    |  |  |  |  |

#### No.3 Addition of E-mail Notification Function

- User: Superuser, Subuser
- You can receive E-mail notifications from Mizuho Global e-Banking by registering your E-mail address. Each user can register E-mail address from Mizuho Global e-Banking screen.
- After this upgrade, you can receive 'Bulletin Board Update Notification.'
- We are planning to expand the types of available notifications.

|                      | ser                                                                                                    | er & User Group                                                                                                    |
|----------------------|----------------------------------------------------------------------------------------------------|----------------------------------------------------------------------------------------------------|
| eruser car           | n create Subusers and U                                                                                                    | User Groups more easily by using 'COPY' function.                                                                                                    |
|                      |                                                                                                    |                                                                                                    |
|                      |                                                                                                    |                                                                                                    |
| ent>                 | 114 October                                                                                                    |                                                                                                    |
| Information E        | dit - Create                                                                                                    | (437194)                                                                                                    |
|                      | 37001005<br>37001005                                                                                                    |                                                                                                    |
|                      | 57001005                                                                                                    |                                                                                                    |
| •                    |                                                                                                    |                                                                                                    |
| nu and Operation     | Board Reference : No<br>Mail : No<br>Balance Report : No<br>Outstanding Report : No                                                                                                    | Select                                                                                                    |
| oprove Only          | Yes No                                                                                                    |                                                                                                    |
| it                   |                                                                                                    |                                                                                                    |
|                      | Select                                                                                                    |                                                                                                    |
| e *                  | // (YYYY/MM/DD)                                                                                                    |                                                                                                    |
| 1 User               | Yes No                                                                                                    |                                                                                                    |
|                      |                                                                                                    |                                                                                                    |
|                      |                                                                                                    |                                                                                                    |
| -2014 Mizuho Bank, L | td. All Rights Reserved.                                                                                                    | 沪ICP备11031421号                                                                                                    |
|                      |                                                                                                    |                                                                                                    |
| - 4                  | fter Ungrades (Fo                                                                                                    | r Non User Crown users)                                                                                                    |
|                      |                                                                                                    | r Non User Group users)                                                                                                    |
|                      | fter Upgrade> (Fo<br>Subuser Information Ed                                                                                                    | ———————————————————————————————————————                                                                                                    |
|                      | Subuser Information Edi                                                                                                    | ———————————————————————————————————————                                                                                                    |
|                      | Subuser Information Edit                                                                                                    | iit - Create     (437194)       another user's setting, please click "COPY."                                                                                                    |
|                      | Subuser Information Edi                                                                                                    | iit - Create     (437194)       another user's setting, please click "COPY."       37001005                                                                                                    |
|                      | Subuser Information Edi<br>COPY If you wish to copy a<br>Unit Code<br>Unit Name                                                                                                    | iit - Create     (437194)       another user's setting, please click "COPY."                                                                                                    |
|                      | Subuser Information Edi<br>COPY If you wish to copy a<br>Unit Code<br>Unit Name<br>User ID *                                                                                                    | iit - Create     (437194)       another user's setting, please click "COPY."       37001005                                                                                                    |
|                      | Subuser Information Edi<br>COPY If you wish to copy a<br>Unit Code<br>Unit Name                                                                                                    | iit - Create     (437194)       another user's setting, please click "COPY."       37001005       37001005                                                                                                    |
|                      | Subuser Information Edi<br>COPY If you wish to copy a<br>Unit Code<br>Unit Name<br>User ID *<br>User Name *                                                                                                    | iit - Create     (437194)       another user's setting, please click "COPY."       37001005                                                                                                    |
|                      | Subuser Information Edi<br>COPY If you wish to copy a<br>Unit Code<br>Unit Name<br>User ID *<br>User Name *<br>Available Menu and Operation                                                                                                    | iit - Create (437194) another user's setting, please click "COPY."  37001005 37001005 Board Reference : No Message : No Balance Report: No Balance Report: No Balance |
|                      | Subuser Information Edi<br>COPY If you wish to copy a<br>Unit Code<br>Unit Name<br>User ID *<br>User Name *                                                                                                    | iit - Create     (437194)       another user's setting, please click "COPY."       37001005       37001005       Board Reference : No       Message: No       Balance Report : No       Outstanding Report : No                                                                                                    |
|                      | Subuser Information Edi<br>COPY If you wish to copy a<br>Unit Code<br>Unit Name<br>User ID *<br>User Name *<br>Available Menu and Operation<br>Instruction Approve Only                                                                                                    | iit - Create       (437194)         another user's setting, please click "COPY."         37001005         37001005         Board Reference : No         Message : No         Balance Report : No         Outstanding Report : No         • Yes • No                                                                                                    |
|                      | Subuser Information Edi<br>COPY If you wish to copy a<br>Unit Code<br>Unit Name<br>User ID *<br>User Name *<br>Available Menu and Operation<br>Instruction Approve Only<br>Reference Authority                                                                                         | iit - Create       (437194)         another user's setting, please click "COPY."         37001005         37001005         Board Reference : No         Message : No         Balance Report : No         Outstanding Report : No         • Yes • No                                                                                                    |
|                      | Subuser Information Edi<br>COPY If you wish to copy a<br>Unit Code<br>Unit Name<br>User ID *<br>User Name *<br>Available Menu and Operation<br>Instruction Approve Only<br>Reference Authority                                                                                         | iit - Create       (437194)         another user's setting, please click "COPY."       37001005         37001005       37001005         Board Reference : No       Image: Select         Balance Report : No       Image: Select         Outstanding Report : No       Image: Select         Image: Select       Image: Select         Image: Select       Image: Select                                                                                                    |
|                      | Subuser Information Edi<br>COPY If you wish to copy a<br>Unit Code<br>Unit Name<br>User ID *<br>User Name *<br>Available Menu and Operation<br>Instruction Approve Only<br>Reference Authority<br>Approval Limit                                                                       | iit - Create       (437194)         another user's setting, please click "COPY."       37001005         37001005       37001005         Board Reference : No       Select         Balance Report : No       Select         Outstanding Report : No       Select         Yes @ No       Confidential         Select       Select                                                                                                    |
|                      | Subuser Information Edi COPY If you wish to copy a Unit Code Unit Name User ID * User Name * Available Menu and Operation Instruction Approve Only Reference Authority Approval Limit Effective Date * E-mail address                                                                  | iit - Create       (437194)         another user's setting, please click "COPY."       37001005         37001005       37001005         Board Reference : No       Select         Balance Report : No       Select         Outstanding Report : No       Select         Yes @ No       Confidential         Select       Select                                                                                                    |
|                      | Subuser Information Edi<br>COPY If you wish to copy a<br>Unit Code<br>Unit Name<br>User ID *<br>User Name *<br>Available Menu and Operation<br>Instruction Approve Only<br>Reference Authority<br>Approval Limit<br>Effective Date *<br>E-mail address<br>E-mail address(confirmation) | iit - Create       (437194)         another user's setting, please click "COPY."       37001005         37001005       37001005         Board Reference : No       Select         Balance Report : No       Select         Outstanding Report : No       Select         Yes @ No       Confidential         Select       Select                                                                                                    |
|                      | Subuser Information Edi COPY If you wish to copy a Unit Code Unit Name User ID * User Name * Available Menu and Operation Instruction Approve Only Reference Authority Approval Limit Effective Date * E-mail address E-mail address(Confirmation) E-mail address(Sub)                 | iit - Create       (437194)         another user's setting, please click "COPY."       37001005         37001005                                                                                                    |
|                      | Subuser Information Edi<br>COPY If you wish to copy a<br>Unit Code<br>Unit Name<br>User ID *<br>User Name *<br>Available Menu and Operation<br>Instruction Approve Only<br>Reference Authority<br>Approval Limit<br>Effective Date *<br>E-mail address<br>E-mail address(confirmation) | iit - Create       (437194)         another user's setting, please click "COPY."       37001005         37001005                                                                                                    |
|                      | Subuser Information Edi COPY If you wish to copy a Unit Code Unit Name User ID * User Name * Available Menu and Operation Instruction Approve Only Reference Authority Approval Limit Effective Date * E-mail address E-mail address(Confirmation) E-mail address(Sub)                 | iit - Create       (437194)         another user's setting, please click "COPY."       37001005         37001005                                                                                                    |

No.5 Accepting Upload Files with '.docx' & '.xlsx'

- User: Subuser

- Files with extensions that are '.docx' and '.xlsx' can be uploaded. It is available in Multipurpose Instructions, etc.

#### No.6 Layout Change (Single Account Statement Detail Screen)

- User: Subuser
- The layout of Single Account Statement Detail Screen is changed into a form of 'Debit/Credit Advice.'

If the data is Credit, 'Single Account Statement Detail (CREDIT)' is shown. If the data is Debit, 'Single Account Statement Detail (DEBIT)' is shown.

| MIZUHO                         |                         | MIZUHO                                      |                                                           |                            |          |                                    |
|--------------------------------|-------------------------|---------------------------------------------|-----------------------------------------------------------|----------------------------|----------|------------------------------------|
| Single Account State<br>Detail | 2013/11/13              | Single Account Stateme                      | Bank Name: Der<br>Branch Name: Der<br>Branch Address: Der |                            |          | Date and time: 2014/09/10 21:19:07 |
| Account Name                   | F10-999-999994          | Bank Ref No.                                | Customer Ref No.                                          | Date                       | Currency | Amount                             |
| Account No.                    | F10-999-999994          | <br>NONE                                    | NONE                                                      | 2013/11/13                 | SGD      | 1,000,000.00                       |
| Registered Account Name        | nm-accholder-1          | Detail                                      |                                                           |                            |          |                                    |
| Currency                       | SGD-SINGAPORE<br>DOLLAR | Account Name<br>F10-999-999994              |                                                           | Account No.<br>F10-999-999 | 994      |                                    |
| Entry Date                     | 11/13                   | Transaction Type<br>MSC-Miscellaneous       |                                                           | Entry Date<br>11/13        |          |                                    |
| Value Date                     | 2013/11/13              |                                             |                                                           |                            |          |                                    |
| Transaction Type               | MSC-Miscellaneou<br>s   | Remarks                                     |                                                           |                            |          |                                    |
| Debit/Credit                   | Credit                  |                                             |                                                           |                            |          |                                    |
| Amount                         | 1,000,000.00            | Information to Account Owner                |                                                           |                            |          |                                    |
| Bank Ref No.                   | NONE                    |                                             |                                                           |                            |          |                                    |
| Customer Ref No.               | NONE                    |                                             |                                                           |                            |          |                                    |
| Remarks                        |                         | Note:<br>This statement is automatically-ge | erated on the web, therefore it could not I               | pe latest informa          | ition.   |                                    |
| Information to Account Owner   | r                       | If you need a official statement, ple       |                                                           |                            |          |                                    |
| Close                          |                         | Print Close                                 |                                                           |                            |          |                                    |

#### **No.7 Unit Management Function by Superusers**

- User: Superuser

- A screen that Superusers can check the setting of their own unit is added. Superusers can change the settings of their own unit, such as

'Number of Items Displayed', 'Remittance Instruction Approval(All)' and 'Password Minimum Length.'

| Unit Information - Modify                                                                                                    |                                                                                                    | (143244)                                                                                                    |                                                           |
|----------------------------------------------------------------------------------------------------|----------------------------------------------------------------------------------------------------|----------------------------------------------------------------------------------------------------|-----------------------------------------------------------|
| Please modify fields and click "OK."<br>f you have fields that you cannot modify, please c                                                                                                    | contact your branch.                                                                                                    |                                                                                                    |                                                           |
| Branch Code<br>Branch Name<br>Customer Name<br>Single Superuser Approval<br>Single Superuser Approval<br>Remittance/Payment Template<br>Remittance/Payment Approval<br>Approval Worldfow<br>Number of Items Disnlaved<br>• Remittance Instruction<br>Time Zone<br>Password Minimum Length<br>Effective Days of Password | 37001000<br>Demo Branch<br>37001001<br>37001001<br>Enable<br>Enable<br>Optional<br>● Enable ● Disable<br>Enable<br>Need 2 Approval<br>30 Records(1-100)<br>GMT+9<br>8 ♥ Characters<br>30 Days(1-365)                                                                                       |                                                                                                    |                                                           |
| Past Password Check Days *                                                                                                    | 365 Days(1-365)                                                                                                    |                                                                                                    |                                                           |
| Available Menu                                                                                                    | Baarl Reference<br>Message<br>Balance Report<br>Outstanding Report<br>Remittance Instruction<br>L/C Opening Instruction<br>Multipurpose Instruction<br>Account Group<br>Customer Token User Information<br>Rename A/C<br>Remittance Instruction Template Gr<br>L/C Instruction Template Gr | Following password-related item<br>security levels contracted in Appe<br>- Password Minimum Length<br>- Effective Days of Password<br>- Past Password Check Days | ns cannot be changed to values that decrease the endixes. |
| Logon To Local Services                                                                                                    | AAA<br>ABC<br>China Local Services<br>SERVICE2                                                                                                    | - 1 ast 1 assword Check Days                                                                                                    |                                                           |

### No.8 Addition of Currency Conversion Items

- User: Subuser

- Items for Currency Conversion ('Base Currency', 'Converted Balance' and 'Conversion Rate') are newly added on such as Balance Report Summary Screen. If the conversion rate is not registered, the values of the items will appear as '\*\*\*.'

(212076)

### <After Upgrade>

Balance Report Summary

### Please click here for Search Criteria

| Date       | Account Name                 | Ссу              | Opening Balance   | Book/Closing Balance | Available Balance |                 |        | Statements |  |
|------------|------------------------------|------------------|-------------------|----------------------|-------------------|-----------------|--------|------------|--|
| Status     | Principal Account No.        | Base<br>Currency | Converted Balance | Converted Balance    | Converted Balance | Conversion Rate | Detail | History    |  |
| 2014/05/31 | F10-999-999993               | тнв              | ********          | ********             | *******           |                 | Detail | Statements |  |
| N/A        | F10-999-999993               | ***              | ***               | ***                  | ***               |                 |        | History    |  |
| 2013/11/13 | F10-999-999994               | SGD              | 0.00              | 688,402.83           | 688,402.83        | ***             | Detail | Statements |  |
| Fixed      | F10-999-999994               | ***              | ***               | ***                  | ***               |                 |        | History    |  |
| 2013/11/13 | F10-999-999997               | HKD              | 0.00              | 100,310,715.71       | 100,310,715.71    |                 | Detail | Statements |  |
| Fixed      | F10-999-999997               | ***              | ***               | ***                  | ***               |                 |        | History    |  |
| 2013/11/13 | F10-999-999998               | GBP              | 0.00              | 100,000,150.00       | 100,000,150.00    | ***             | Detail | Statements |  |
| Fixed      | F10-999-999998               | ***              | ***               | ***                  | ***               |                 |        | History    |  |
| 2013/11/13 | F10-999-999999               | EUR              | 5,985,514.00      | 5,987,589.04         | 5,987,589.04      |                 | Detail | Statements |  |
| Fixed      | F10-999-999999               | ***              | ***               | ***                  | ***               |                 | Detall | History    |  |
| PDF(S      | PDF(Summary) Cancel 1 Total: |                  |                   |                      |                   |                 |        |            |  |
| Downl      | oad                          |                  |                   |                      |                   |                 |        |            |  |

One MIZUHO

Building the future with you

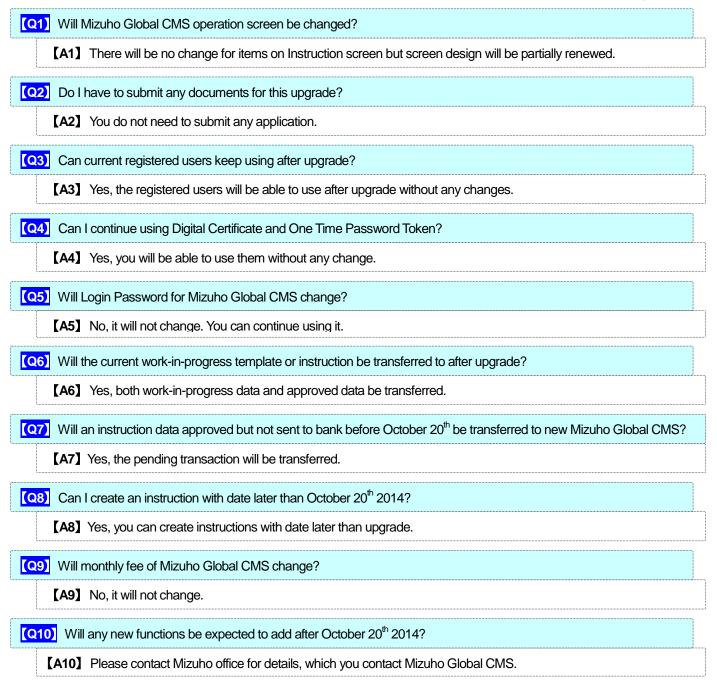

If there is anything unclear, please contact Mizuho office which you contact Mizuho Global CMS.

If you have any questions about user guide、Please contact Mizuho Global CMS Help Desk.

### 0120-335-920 (24-Hour Help Desk)

### FAQ